# CSC2/452 Computer Organization The Processor Pipeline and Performance

Sreepathi Pai

URCS

October 21, 2019

◆□▶ ◆□▶ ◆臣▶ ◆臣▶ 臣 のへで

#### Outline

#### Recap

More Pipeline Details

Software and the Pipeline

RAM

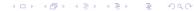

## Outline

#### Recap

More Pipeline Details

Software and the Pipeline

RAM

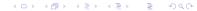

#### CPU and RAM

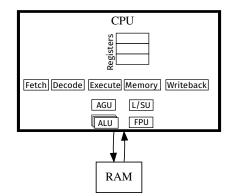

◆□▶ ◆□▶ ◆三▶ ◆三▶ 三三 のへで

#### Outline

#### Recap

#### More Pipeline Details

Software and the Pipeline

RAM

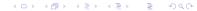

# Cycle

- Most digital circuits operate on a clock
- Inputs are read/written on a clock pulse
- The time between two consecutive clock pulses is called a cycle
  - Shorter cycles imply higher frequencies
  - A cycle is roughly a step
- Time for a circuit to do its task is usually expressed in cycles
  - Number of steps to do a task
- Moore's law allowed higher frequencies
  - Same number of steps/cycles, but 2x the speed if frequency doubled

◆□▶ ◆□▶ ◆目▶ ◆目▶ 目 のへで

# Bypassing and Forwarding

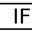

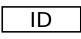

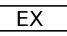

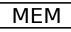

<ロ> (四) (四) (三) (三) (三)

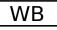

- 2

- Results are written to register file in WB stage
- So the sequence addq %rax, %rbx ; subq %rbx, %rcx will have to stall to allow the add to reach the WB stage
  - Usually by inserting bubbles in between the two instructions

# Bypassing and Forwarding

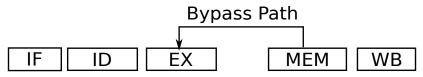

- Results are bypassed (or forwarded, in time) to the next instruction
- Now the sequence addq %rax, %rbx ; subq %rbx, %rcx will not stall

<ロト <四ト <注入 <注下 <注下 <

MEM will forward results to EX

#### Outline

Recap

More Pipeline Details

Software and the Pipeline

RAM

◆□▶ ◆□▶ ◆三▶ ◆三▶ 三三 のへで

## Goals: Minimize Time

$$T = \frac{W \times t}{P}$$

Minimize T

in a pipelined machine, how should we write code to minimize T?

◆□▶ ◆□▶ ◆三▶ ◆三▶ ○○ ○○○

how can we measure the effectiveness of our methods?

# Minimizing *T*

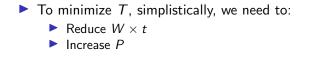

## The Profiler

A profiler is a tool that tells you where most of the time in your program is being spent

- Different levels of information reporting
  - Instructions
  - Lines of code
  - Functions (most common reporting)
- Tools
  - gprof, you must compile your code as gcc -pg [See textbook for an extended example]

◆□▶ ◆□▶ ◆注▶ ◆注▶ 注 のへで

 Linux perf (with its perf record and perf report subcommand)

## Using the Profiler

- The profiler tells you which part of the code takes the most time
  - Sometimes called a "hot region"
  - Often this is a loop, so called a "hot loop"
- Performance optimization usually focuses on reducing the time for this region
- Profiler results can be used to find upper bounds on speed up possible
  - If a code takes 50% of the time, maximum speedup is 2x
  - ▶ If a code takes 90% of the time, maximum speedup is 10x
  - If a code takes 99% of the time, maximum speedup is 100x

◆□▶ ◆□▶ ◆注▶ ◆注▶ 注 のへで

If a code takes 75% of the time, what is the maximum speedup?

## Timing Regions of Code

```
start = timer();
for(i = 0; i < 10000; i++) {
    // loop body
}
stop = timer();
duration = start - stop;
```

- You can also time individual pieces of code
- Bracket the code with the correct form of timer() function

- There is no such function called timer
- There are many different timer functions available
- Usually interest in measuring two things:
  - Physical Time (i.e. seconds)
  - Cycles (can be converted to physical time)

## Counting cycles

- Most processors keep a count of cycles they've been executing for
- The current value of cycle can be read through an instruction
  - RDTSC on x86 processors (Read Time Stamp Counter)
- Get cycles at beginning of region, and again at end of region, subtract
  - timer() in this case is RDTSC
- RDTSC is useful for very tiny regions of code
  - Using it correctly is hard because instructions can execute out-of-order

- Difficult to identify "beginning" and "end" of region
- Intel has a whitepaper on using RDTSC correctly

## Timing regions

- Get time at beginning of region, and again at end of region, subtract
  - We're hoping the region is large enough that errors due to out-of-order execution are relatively small
- Different timer() functions to get time
- gettimeofday returns current time of day
  - DO NOT USE THIS FUNCTION FOR TIMING CODE
- clock\_gettime POSIX timers
  - supports multiple clocks
  - for timing, use CLOCK\_MONOTONIC\_RAW on Linux
  - CLOCK\_MONOTONIC is appropriate on other systems

◆□▶ ◆□▶ ◆目▶ ◆目▶ 目 のへで

## Performance Counters

- Nearly every processor contains a "Performance Monitoring Unit" (PMU)
- Counts events happening inside the processor
  - Can be used to explain performance
- Linux perf can be used to access these counters
- The Performance API library (PAPI) also provides functions to get counters for regions of code

#### Data Dependences

```
clock_gettime(CLOCK_MONOTONIC_RAW, &start);
v3[0] = v1[0] + v2[0];
for(i = 1; i < N; i++) {
 v3[i] = v1[i] + v2[i] + v3[i-1];
}
```

clock\_gettime(CLOCK\_MONOTONIC\_RAW, &end);

- We're adding two arrays and a running sum
- N is on the order of millions
- On my laptop, this takes around 0.026 seconds (i.e. 26 milliseconds)

#### Data Dependences: Rewritten

```
clock_gettime(CLOCK_MONOTONIC_RAW, &start);
v3[0] = v1[0] + v2[0];
t = v3[0];
for(i = 1; i < N; i++) {
  v3[i] = v1[i] + v2[i] + t;
  t = v3[i];
}
```

clock\_gettime(CLOCK\_MONOTONIC\_RAW, &end);

- We're adding two arrays and a running sum
- N is on the order of millions
- On my laptop, this takes around 0.011 seconds (i.e. 11ms)

#### Possible Reasons

 Although both loops have a long dependency, one is a dependency through a register (t) and the other is through memory (v3[i-1])

Here is the output of "perf stat -e cycle\_activity.stalls\_mem\_any -r 10"

With v3[i]:

40,911,600 cycle\_activity.stalls\_mem\_any ( +- 1.97% )

With t:

35,815,916 cycle\_activity.stalls\_mem\_any (+- 1.25%) (there are *lots* of other events in the PMU, this is unlikely the sole explanation)

#### **Control Dependences**

(Adapted from an example on StackOverflow)

```
clock_gettime(CLOCK_MONOTONIC_RAW, &start);
```

```
// repeat to amplify effects
for(int j = 0; j < 10000; j++) {
  for(i = 0; i < N; i++) {
    if(p[i] >= 128)
        sum = sum + p[i];
  }
}
```

clock\_gettime(CLOCK\_MONOTONIC\_RAW, &end);

The array p[i] contains N = 65536 random numbers between 0 to 256.

We run the loop as is:

SORT: 0 sum: 62956660000 Time: 6.048150391s

We run the loop after sorting the array:

◆□▶ ◆□▶ ◆注▶ ◆注▶ 注 のへで

SORT: 1 sum: 62956660000 Time: 1.730157287s

## The Branch

```
if(p[i] >= 128)
sum = sum + p[i];
```

- This branch introduces a control dependence, which adds to sum in only 50% of the iterations.
- The CPU uses branch prediction to deal with control dependences
- However, this branch is extremely hard to predict (it was constructed that way!)

# A simple branch predictor

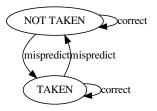

- A branch predictor can be seen as a finite-state machine with two states
  - TAKEN: the branch is predicted to be taken
  - NOT TAKEN: the branch is predicted to be not taken
- The machine's initial state can be any of these two states
- When a branch is mispredicted, the machine transitions to the other state

▲口> ▲圖> ▲理> ▲理> 三理 ---

The current state is stored on a per-branch basis

Looking at branch behaviour using perf

When sorted, the branch is easy to predict – it is false in the beginning of the array, and switches to true later:

| 1,317,442,105               | branches         | # | 761.098 M/sec         |
|-----------------------------|------------------|---|-----------------------|
| 384,689                     | branch-misses    | # | 0.03% of all branch   |
| When not sorted, it is very | hard to predict: |   |                       |
| 1,313,673,245               | branches         |   | 217.699 M/sec         |
| 327,534,242                 | branch-misses    |   | 24.93% of all branche |

◆□▶ ◆□▶ ◆三▶ ◆三▶ 三三 のへで

(note: this includes all branches, including those from the loop, which are predicted well)

## Outline

Recap

More Pipeline Details

Software and the Pipeline

RAM

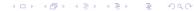

## **DRAM** Organization

Most RAM in today's machines is Dynamic RAM (DRAM)

- Volatile, loses contents when powered off
- High density, usually requires just a transistor and a capacitor to implement
- Dynamic, contents of "memory cell" decay with time, must be refreshed periodically
- Organization
  - DIMM (Dual Inline Memory Module, what you can purchase)

- Rank a set of banks addressed simultaneously
- Bank a (usually 2D) fixed size array
- Array memory cells

# DRAM Organization (contd.)

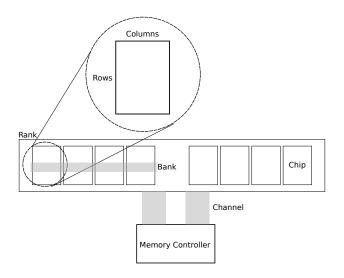

◆□▶ ◆□▶ ◆臣▶ ◆臣▶ 臣 のへで

## Addressing RAM

- Most programs only look at virtual addresses
  - Addresses from 0 to  $2^n 1$ , where n = 64 on most modern systems
- These addresses are translated to physical addresses
  - Usually 48-bits on today's systems (about 256 TiB)
  - Physical addresses go from 0 to M where M is the size of memory in bytes

◆□▶ ◆□▶ ◆三▶ ◆三▶ 三三 のへで

- DDR3 RAM (Double Dual Rate RAM) usually transfers 64 bits (8 bytes) of data at a time
  - Called a row

# Mapping Virtual to Physical Addresses

Problem: We must take 64-bits of (linear) virtual memory address and map it to physical memory.

◆□▶ ◆□▶ ◆三▶ ◆三▶ 三三 のへで

- Physical memory is organized as:
  - Memory Controller interfaces CPU to memory
  - Channel path to transfer 64-bits at a time
  - Rank
  - Bank
  - Row
  - Column

## Creating Addresses

- Ranks: 2
- ▶ Rows: 2<sup>13</sup>
- ► Columns: 2<sup>11</sup>

◆□▶ ◆□▶ ◆臣▶ ◆臣▶ 臣 のへで

Banks: 16

How many bits?

# Example Mapping

#### Virtual Address

| Physical Address |     |     |      |       |               |  |  |
|------------------|-----|-----|------|-------|---------------|--|--|
|                  | MC# | Row | Bank | Chan. | Column + Byte |  |  |

Most mappings are proprietary and not documented

- General goal is to maximize bandwidth and throughput
  - Usually by increasing parallelism
  - Spread data over chips, so data can be collected simultaneously from multiple chips

Matrix Multiply – IJK

Multiplying two matrices:
A (m × n)
B (n × k)
C (m × k) [result]
Here: m = n = k
for(ii = 0; ii < m; ii++)
for(jj = 0; jj < n; jj++)
for(kk = 0; kk < k; kk++)
C[ii \* k + kk] += A[ii \* n + jj] \* B[jj \* k + kk];</li>

◆□▶ ◆□▶ ◆三▶ ◆三▶ 三三 のへで

Matrix Multiply – IKJ

◆□▶ ◆□▶ ◆臣▶ ◆臣▶ 臣 の�?

## Performance of the two versions?

on 1024x1024 matrices of ints

▲□▶ ▲圖▶ ▲目▶ ▲目▶ 目 のへで

- which is faster?
- ▶ by how much?

## Performance of the two versions

- on 1024×1024 matrices
- Time for IJK: 0.554 s ± 0.003s (95% CI)
- Time for IKJ: 6.618 s ± 0.032s (95% CI)

#### What caused the nearly 12X slowdown?

Matrix Multiply has a large number of arithmetic operations

- But the number of operations did not change
- Matrix Multiply also refers to a large number of array elements
  - Order in which they access elements changed
  - But why should this matter?

#### Next Class

#### Caches and the Memory Hierarchy

◆□▶ ◆□▶ ◆臣▶ ◆臣▶ 臣 の�?